Philips GoGear audio player

SA011102S SA011104S SA011108S

# Quick start guide

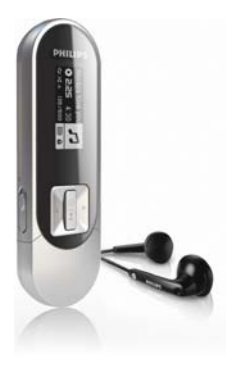

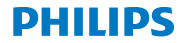

# Getting started

## Overview of the main menu

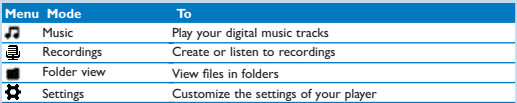

#### Connect and charge

The GoGear SA011 has a built-in battery that can be charged through the USB port of a computer.

**Connect the Player to a computer 1**Pull off the USB cap.

**2**Connect the USB plug to a spare USB port on your computer. *>The GoGear SA011 charges.*

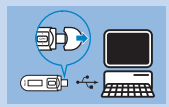

## Install software

The player contains the following software:

**• Philips Device Manager** (helps you get firmware updates for the Digital Audio Player)

When you connect the Digital Audio Player to the PC for the first time, a pop-up window appears:

**1**Select **Install Philips Device Manager**.

**2**Follow the on-screen instructions to complete the installation.

If the pop-up window is not displayed automatically:

**1**Select **My Computer** (Windows XP / Windows 2000) / **Computer** (Windows Vista).

**2**Right click on **Philips GoGear SA011**.

**3**Select **Install Philips Device Manager**.

**4**Follow the on-screen instructions to complete the installation.

# Turn the GoGear SA011 on and off

To turn on, press (VI-II until the display shows the Philips logo.  $T_0$  turn off, press and hold  $\theta$  H until the display shows 'Bye'.

The Player has a lock switch to prevent accidental operation.

To lock the buttons when you play, move the slider to position  $\theta$ *>All buttons except the volume keys are locked and the display shows a lock icon.*

# Music

#### Listen to music

**1** From the main menu, select  $\sqrt{d}$ .

**2**Navigate the sub-menus to select your music.

**3** Press **I**II to play.

• Press **II** to toggle between pause and play.

# **Recordings**

## Record audio/voices

This is how you can record audio/ voices with the built-in microphone.

- **1** From the main menu, select  $\blacksquare$ **[Start voice recording]**.
	- Press II to toggle between pause and record.
- **2** Press **b** to stop.
- **3** Press **FII** to save the recording or press  $\bigcirc$  to cancel.
	- *> Recordings are saved on the player. (Filename format:VOICEXXX.MP3, where XXX is the recording number that is generated automatically.)*

You can find your recordings under **[Recordings Library] > [Voice]**.

# **Need help?**

**User Manual** See the user manual stored on this player. **Online** Go to www.philips.com/welcome

## **Register your product**

Since it is possible for you to upgrade your product, we recommend that you register your product on www.philips.com/welcome so we can inform you as soon as new free upgrades become available.

## **Recycling the product and the built-in battery**

All our products are designed and manufactured with high quality materials and components, which can be recycled and reused.

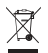

 $\rightarrow$  The crossed-out wheel bin symbol on a product means that the product is subject to the European Directive 2002/96/EC. This symbol can also be used in combination with a chemical symbol, which means that the product complies with the environmental directive for that chemical.

Never dispose of your product with other household waste. Inform yourself or ask your dealer about local environmentally safe recycling regulations. The correct disposal of your old product helps prevent potentially negative consequences for the environment and human health.

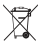

Your product contains a built-in rechargeable battery covered by the European Directive 2006/66/EC, which cannot be disposed with normal household waste.

To safeguard the functionality and safety of your product, always bring your product to an official collection point or service centre where a professional can remove / replace the battery as shown:

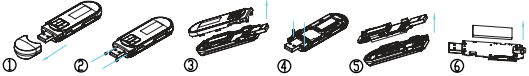

Please inform yourself about the local rules on separate collection of batteries because the correct disposal will help prevent negative consequences for the environmental and human health.

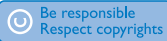

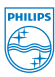

Specifications are subject to change without notice. Trademarks are the property of Koninklijke Philips Electronics N.V. or their respective owners © 2009 Koninklijke Philips Electronics N.V. All rights reserved.

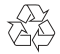

Printed in China wk9295